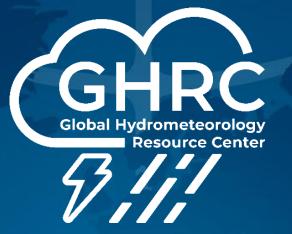

Navaneeth Selvaraj

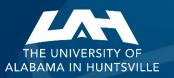

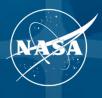

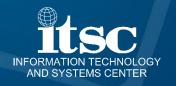

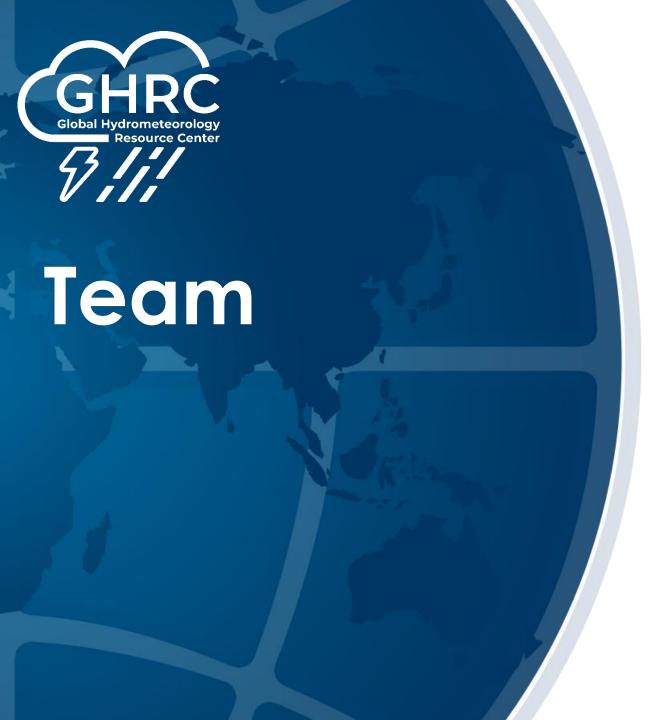

DAAC Manager: Aaron Kaulfus

Project Lead: Will Ellett

DAAC Scientist: Geoffrey Stano

Scrum Master: Taylor Wright

Lead Developer: Navaneeth Selvaraj

Developers: Davis Gaunt Deepak Acharya

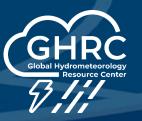

- For seamless access to unauthenticated Browse images and supporting documents (User guides)
- Served from \$3 buckets
- With functionalities encompassing image and document download, multi-select capability, printing options, and an interactive viewer equipped with search functionality
- Dashboard (website) is build with ReactJS and S3 List API (a structured directory format through a table view)
- Ongoing Open Source paperwork
- https://ghrc.earthdata.nasa.gov/browseui
- https://github.com/ghrcdaac/browseui

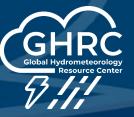

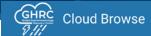

| <b>☆</b> Home       |                         | DOWNLOAD GET URL                      |
|---------------------|-------------------------|---------------------------------------|
| Name Search by Name | File Type Last Modified | Size                                  |
| amprtbcp_2/         | Folder                  |                                       |
| amprtbcx1_2/        | Folder                  |                                       |
| amprtbcx2_2/        | Folder                  |                                       |
| amprtbcx3_1/        | Folder                  |                                       |
| amprtbf3a_1/        | Folder                  |                                       |
| amprtbjax_2/        | Folder                  |                                       |
| amprtbkwj_1/        | Folder                  |                                       |
| amprtblba_1/        | Folder                  |                                       |
| amprtbta_1/         | Folder                  |                                       |
| amprtbtc_2/         | Folder                  |                                       |
| amsua15sp_1/        | Folder                  |                                       |
| amsua16sp_1/        | Folder                  |                                       |
|                     |                         | Rows per page: 100 ▼ 1–100 of 197 < > |

v2.34.0 NASA Official: Aaron Kaulfus Web Privacy Policy Data & information Policy Communications Policy Freedom of Information Act USA gov User Guide

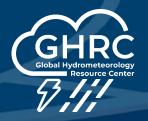

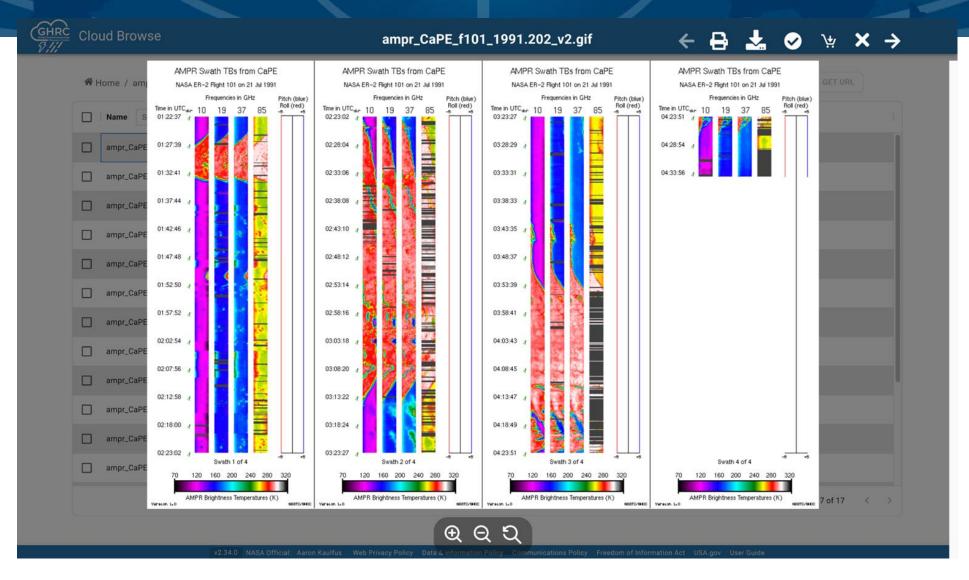

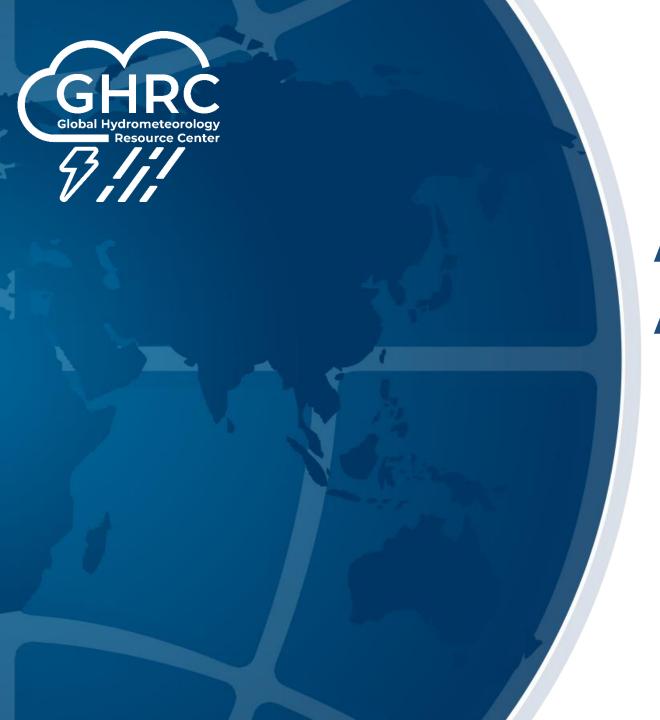

# A Look Back on Accomplishments

## FY23 Highlights

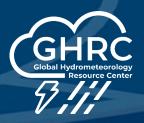

#### New Features

- APIs and Filter.
- Image and Doc Viewer.
- New header and footer.
- File Zipping and download.
- Text based search filter.
- Get multiple source link for Browse Image files.
- User experience enhancing tools like Print page, Zoom in/out, Search within the document, and file multi-select.

### **Current and Future Activities**

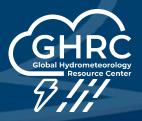

#### Continuation token usage

- Currently, API limits 1K items, several datasets has more than 5K files
- Implement the token to paginate the API and get more files

#### Advanced Filters

 Currently supports, text-matching filter, useful to have filters based on date and time

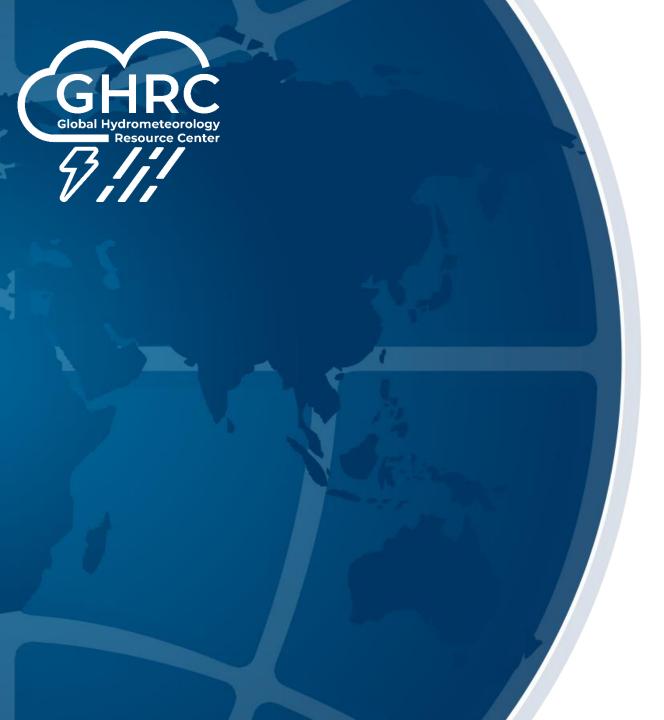

## Live Demo!

https://ghrc.earthdata.nasa.gov/browseui

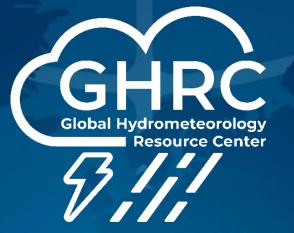

# THANK YOU!

**QUESTIONS?** 

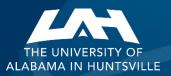

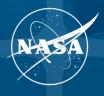

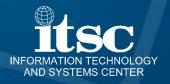